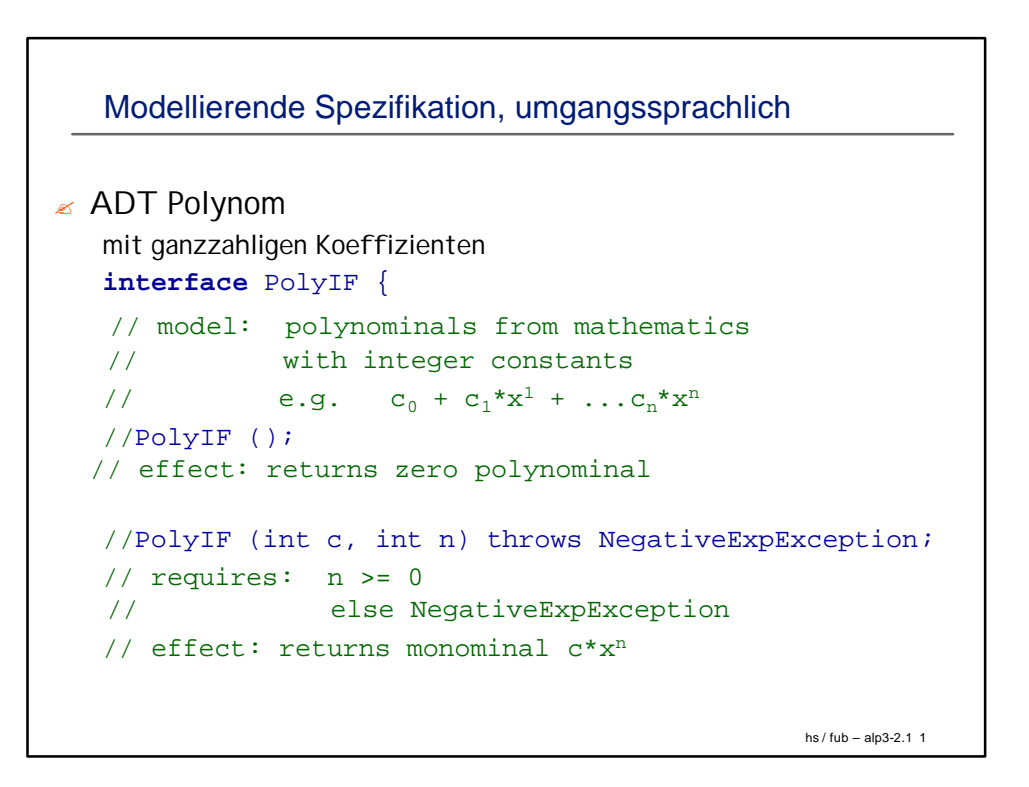

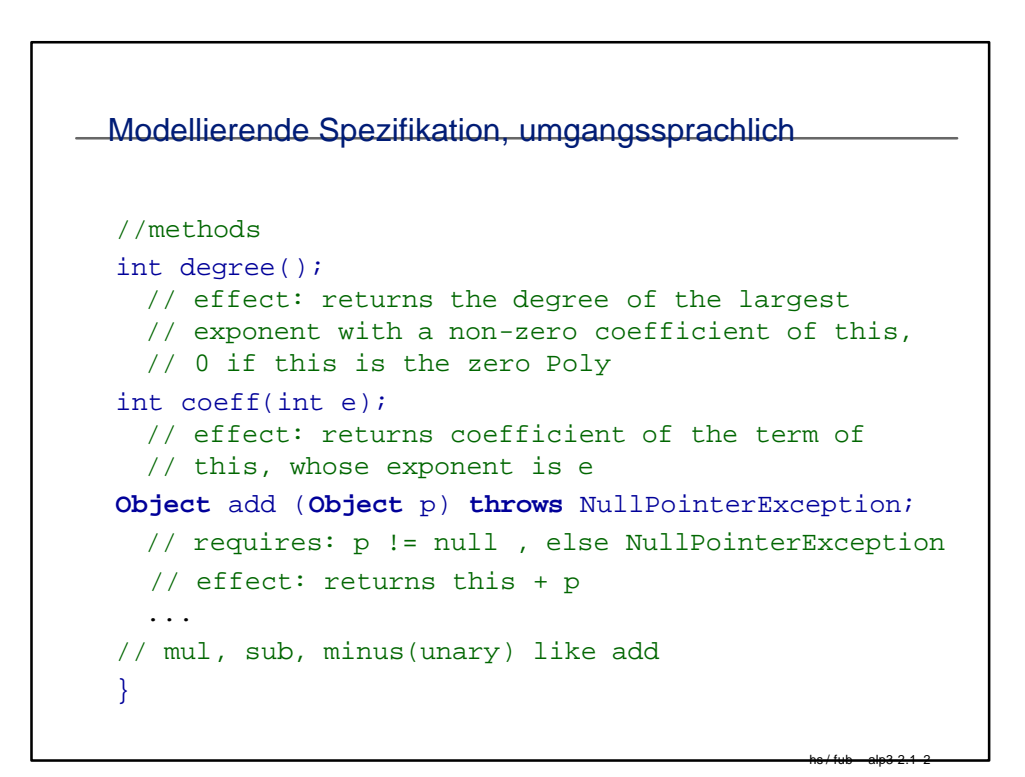

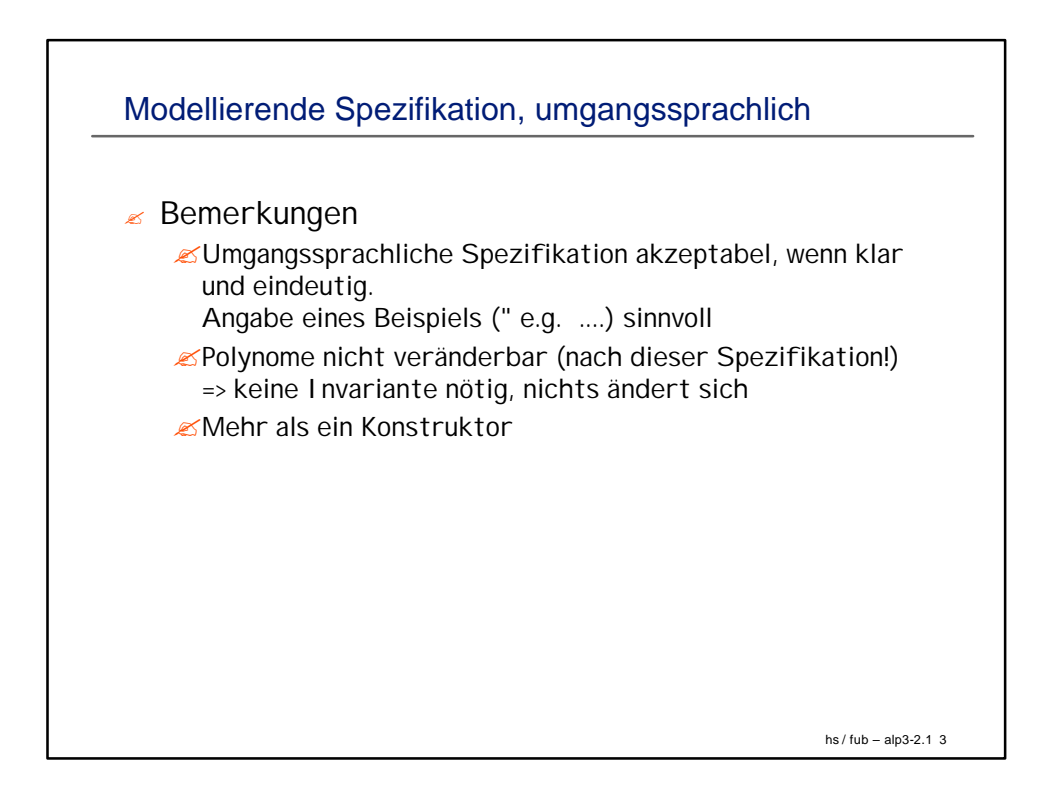

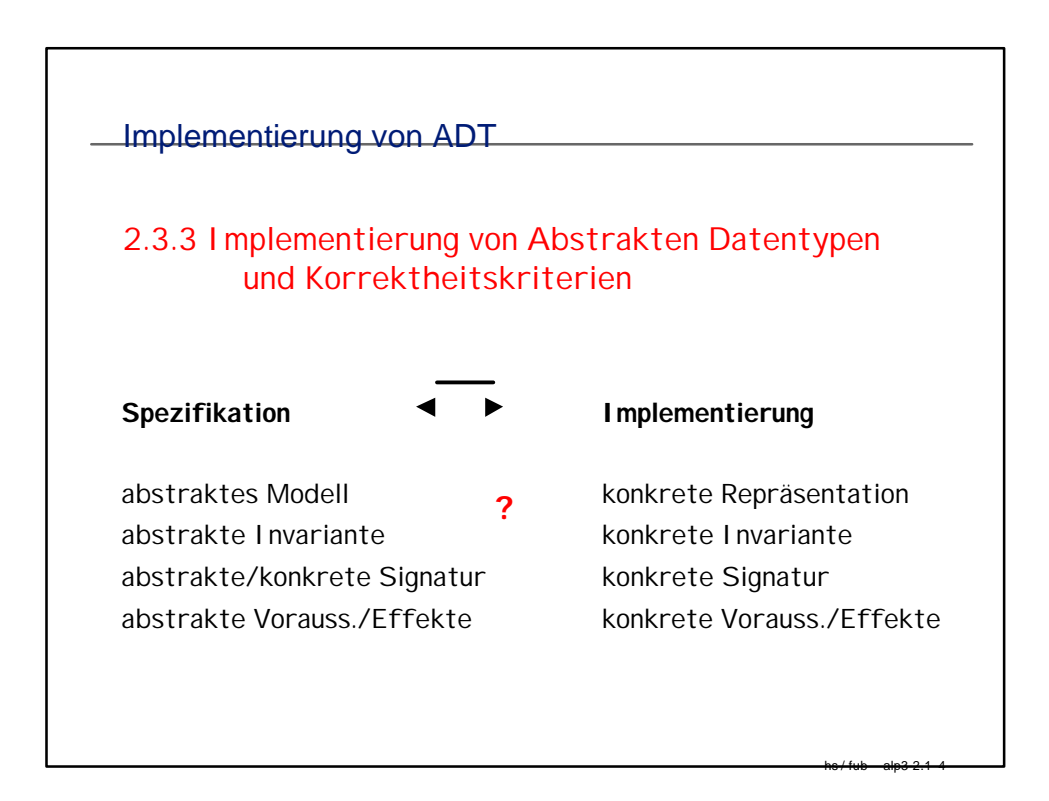

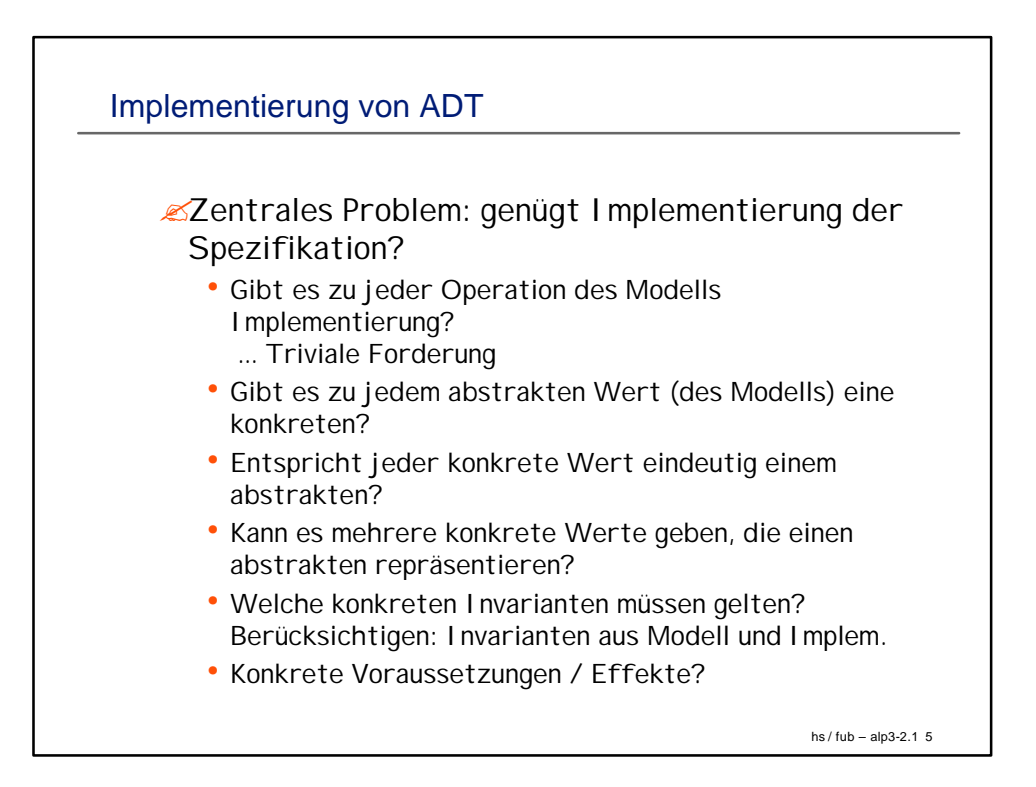

```
Implementierung von ADT: Beispiel Boolsche Schlange
ADT BQueue { 
    model: q = e | q = (xi
)i=1..k && type(xi) = Bool
    inv: 0 < k <= MAX
init :: -> BQueue 
   requires: True
               effect : result e
enq:: Bool -> BQueue -> BQueue
  requires: k < MAX
          -- else error Overflow
  effect: result of enq(x)
                 | Q == e = (x),| otherwise =(x_i)_{i=1..k+1}, x_1 = x,
                               (xi)i=2..k+1== Q 
                  -- Q queue before enq
           -- x attached at front of sequence
```
hs / fub – alp3-2.1 6

```
hs / fub – alp3-2.1 7
Beispiel Boolesche Schlange
deq :: BQueue -> BQueue;
  requires: q != e 
            -- else error Underflow
  effect: 
       result 
                  |k==1| == e\begin{bmatrix} k > 1 \\ k \end{bmatrix} = (\mathbf{x}_i)_{i=1..k-1} , (\mathbf{x}_i)_{i=1..k}==Q
       -- x dequeued from rear
next :: BQueue -> Bool
  requires: q !=e 
   effect: result xk
, q == Q == (xi)i=1..k
      -- next taken from the rear of sequence
}
```
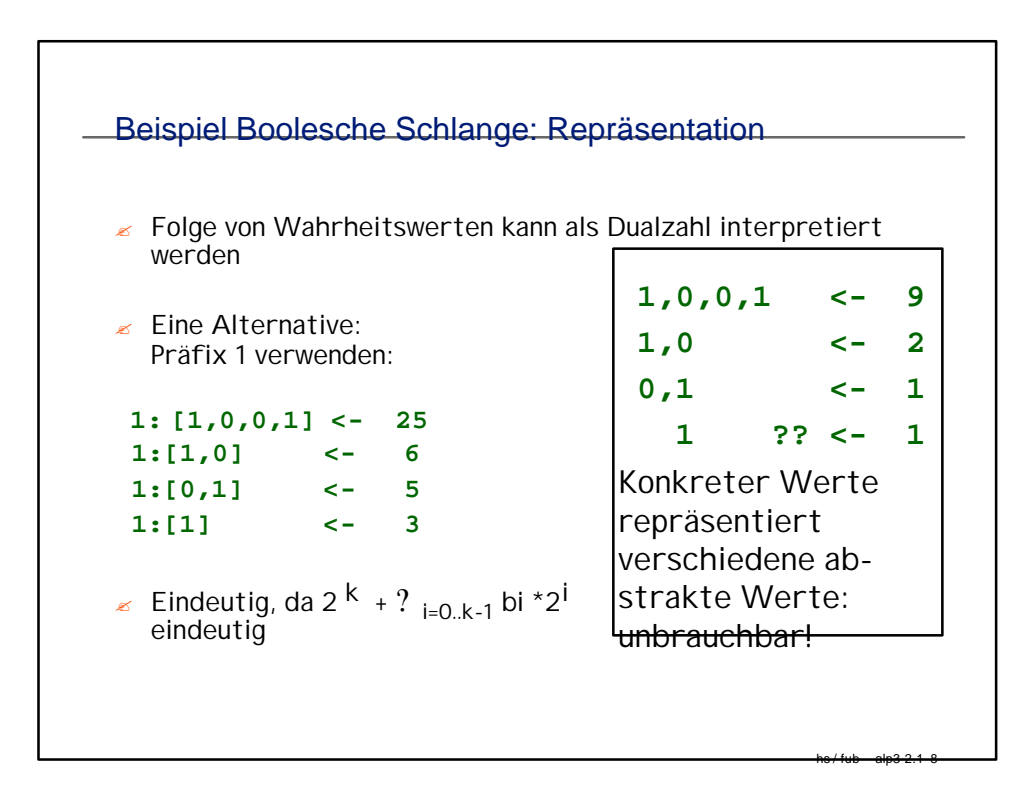

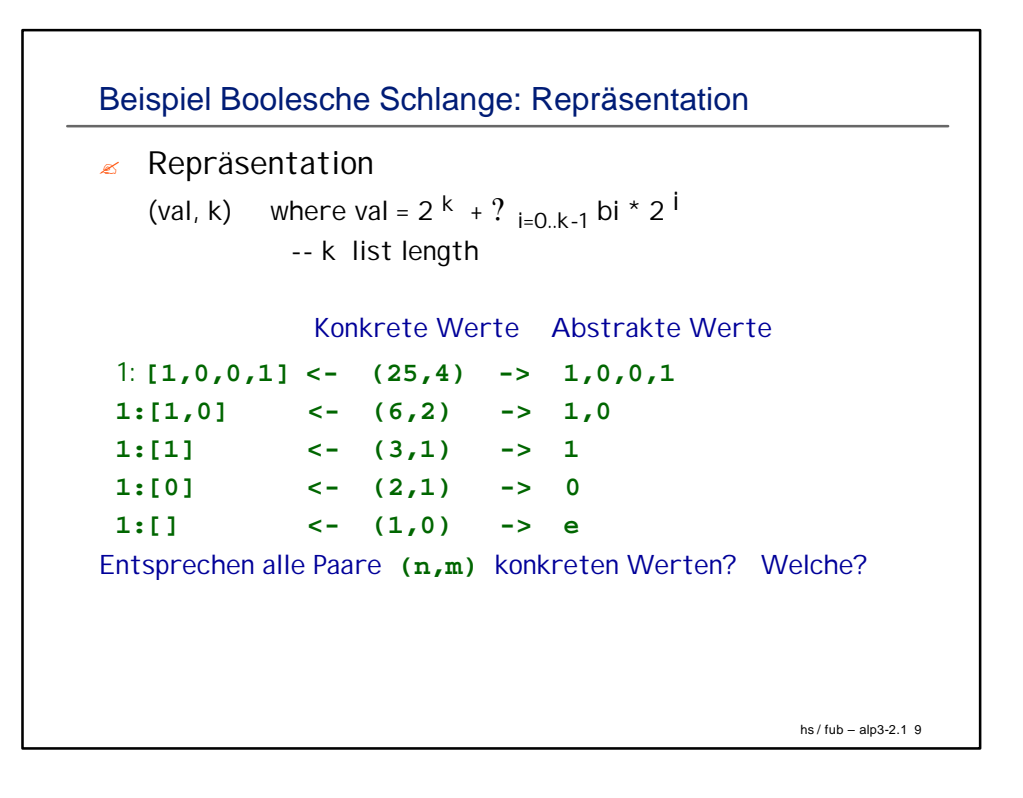

```
hs / fub – alp3-2.1 10
Beispiel Boolesche Schlange: Repräsentation
 Haskell-Implementierung:
 type Val = Int
 type Length = Int
 data BQueue = BQue (Val, Length) 
                 --- BQue Konstruktor
 -- inv (of representation (v,k)) : 
 -- 2
         2^k \leq v \leq 2^{k+1} & 0 \leq k \leq MAX = 30
```

```
hs / fub – alp3-2.1 11
Beispiel Boolsche Schlange: Implementierung 
\epsilon Operationen
  deq :: BQueue -> BQueue;
   requires: q != e 
           -- else error Underflow
   deq bq 
   -- requires: leng bq > 0
   -- effects: returns (x 'div'2, k-1), bq=BQ=(x,k)
     | leng bq == 0 = error "underflow"
     | otherwise = Bque (v',leng bq –1)
        where v' = div ( val bq) 2
    -- remove at rear!
   leng (a,b) = b
   val (a,b) = a
```
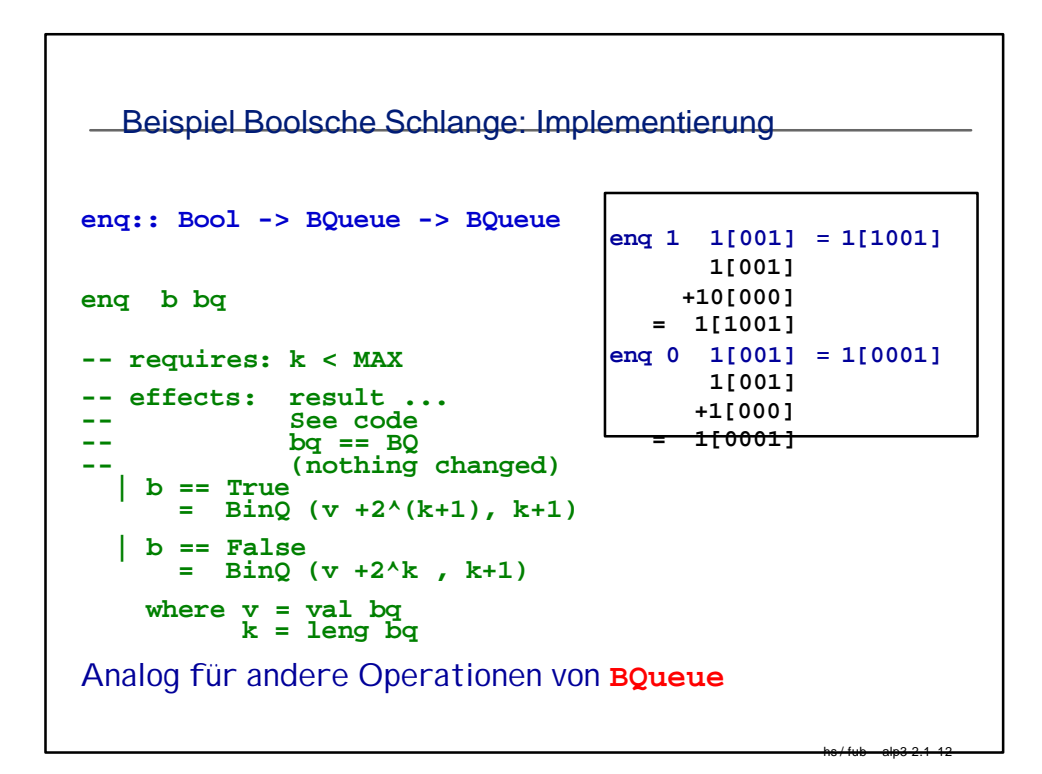

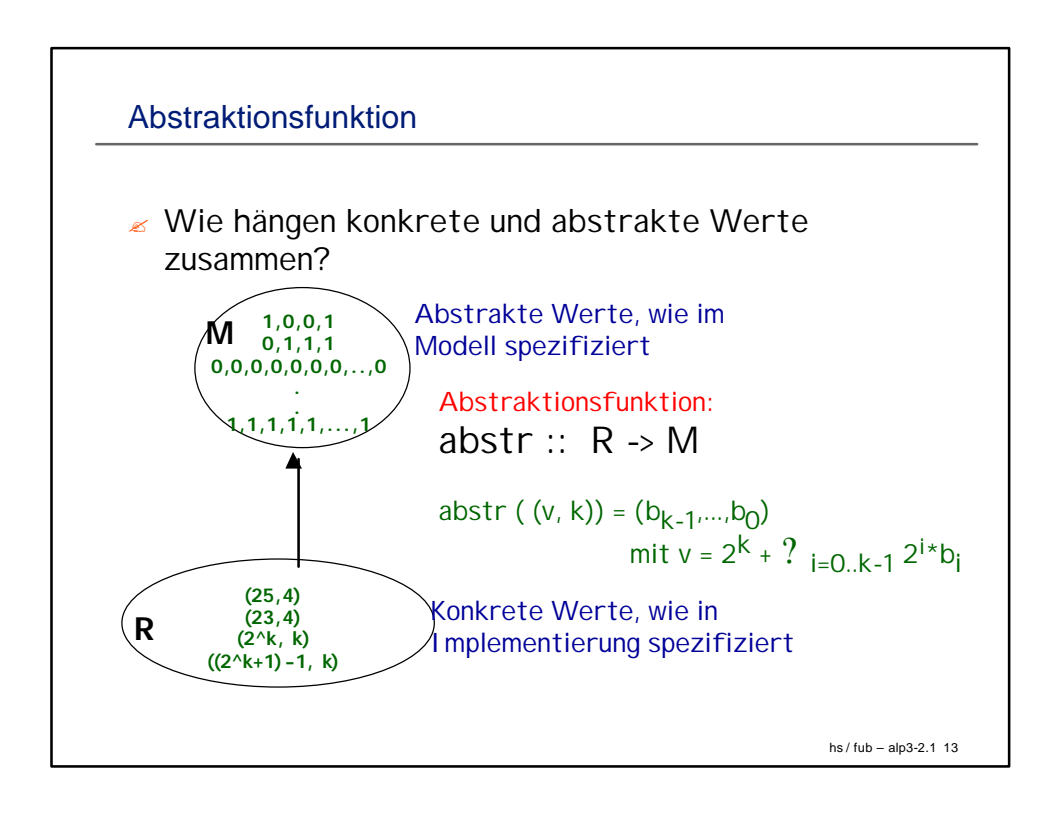

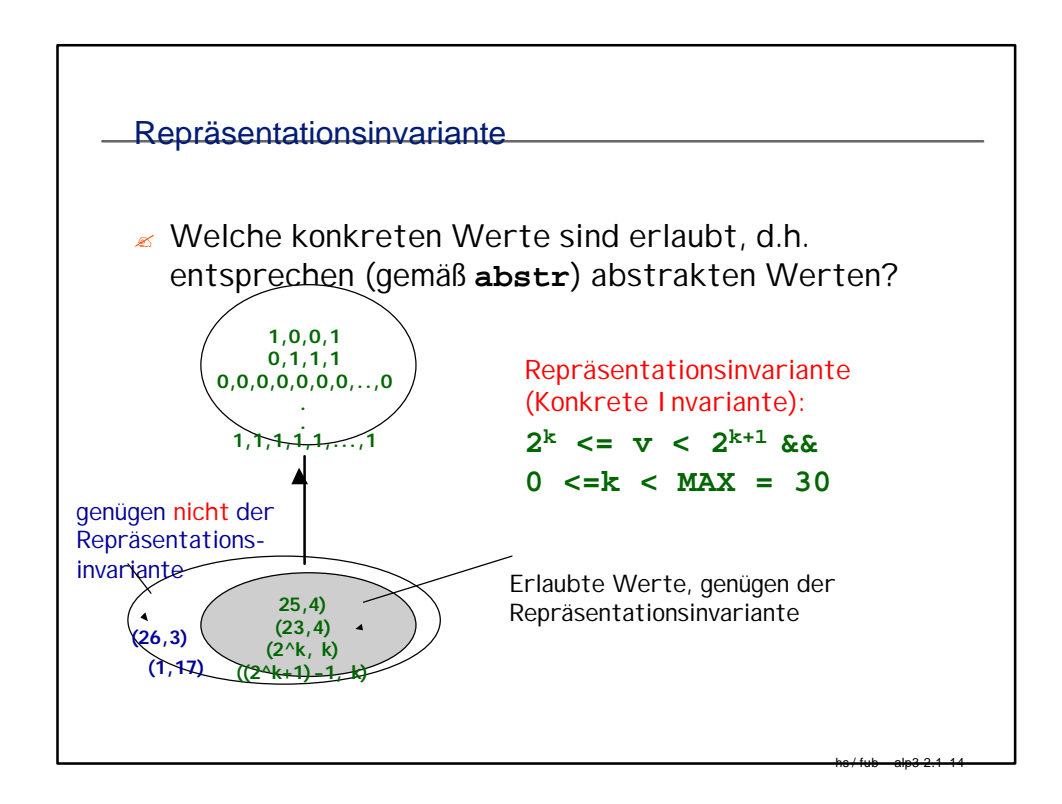

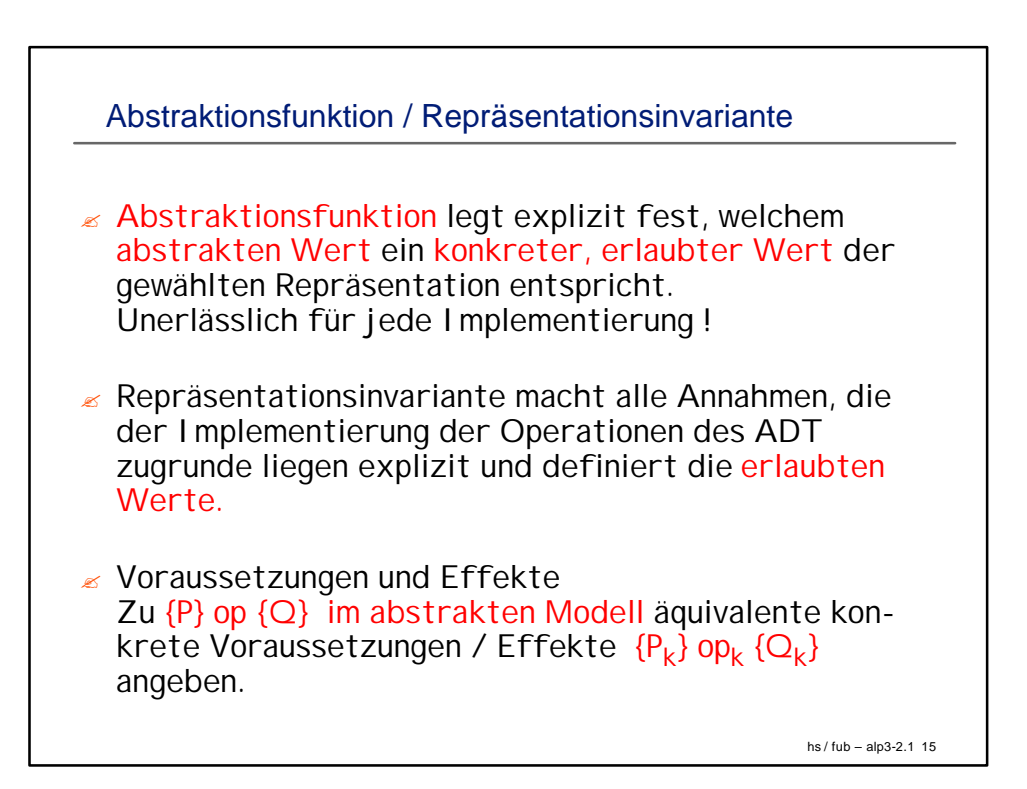

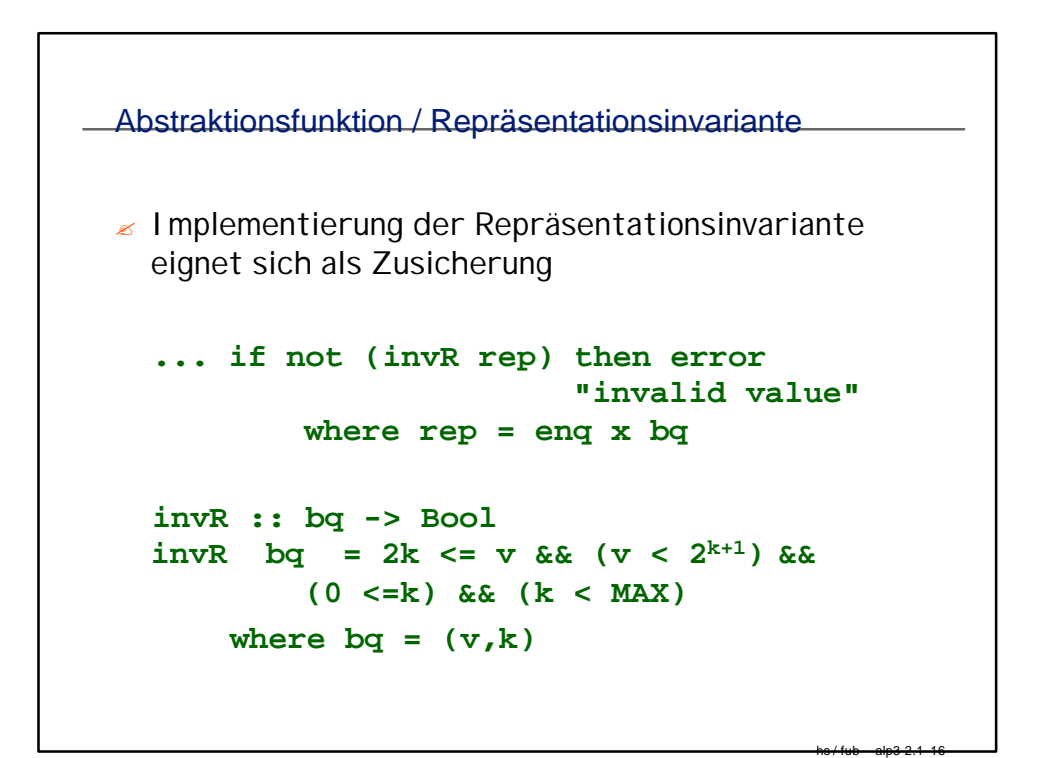

```
Implementierung von Poly
```

```
hs / fub – alp3-2.1 17
Repräsentation
 Koeffizienten: int [] coeff // coeff[i] i-ter Koeffizient
 Grad des Poly: int degree // redundant, aber nützlich
Abstraktionsfunktion:
  // abstr(Poly c) = c_0 + c_1 * x^1 + ...// where ci = c.coeff[i], if 0 <= i < c.coeff.size
  // ci = 0 otherwise
public class Poly implements PolyIF {
// overview.....
private int[] coeff;
private int degree;
Poly () {
// effect: returns zero polynominal
coeff = new int[1]; degree = 0;}
```

```
Implementierung von Poly(2)
Poly (int c, int n) throws NegativeExpException {
// requires: n >= 0
// else NegativeExpException
// effect: initializes Polynominal c*x^n
if (n<0) throw new NegativeExpException();
coeff = new int[n+1];if (n==0) {coeff[0]= 0; return;}
for (int i=0; i < n; i++) coeff[i] = 0;
coeff[n] = cidegree = n;
}Repräsentationsinvariante? 
// boolean invP(c){ c.coeff != null && c.coeff.length >= 1
// &&c.degree == c.coeff.length-1 && c.degree>0
1/ => c.coeff[n] != 0}
```
hs / fub – alp3-2.1 18

```
public Object add(Object q) throws NullPointerException {
// requires: p != null , elseNullPointerException
// effect: returns this + p
Poly large, small;
Poly p = (Poly)q;
if (degree > p.degree) {large = this; small = pi}
  else \{large = pi \text{ small } = this\}int newDegree = large.degree;
if (degree == p.degree)
   for (int j=degree; j>0; j--) //remove leading 0s
      if (coeff[j]+p.coeff[j] != 0) break;
         else newDegree--; // establish invariant
Poly s = new Poly(newDegree);
int i;
for (i=0; i<= small.degree && i<=newDegree; i++)
    s.coeff[i]=small.coeff[i]+large.coeff[i];
  for (int j=i; j<= newDegree; j++)
    s.coeff[j]= large.coeff[j];
 return s;
}
```

```
Implementierung von Poly(3)
  public Poly sub (Poly p) throws
    NullPointerException {
    // effects: if null(p) throws 
    // NullPointerException
                   else returns this - q
    return add(minus (q));
  }
  public minus() {
    // effects: returns the Poly object r with<br>// r.\text{coeff}[i]=-this.\text{coeff} &
    // r.coeff[i]==-this.coeff & &<br>// r.degree ==this.degree
                  // r.degree ==this.degree
   Poly s = new Poly;
   s.degree = this.degree;
   for (int=0:i < degree; i++)s.coeff[i] = -this.coeff; 
   return s;
  }
```
hs / fub – alp3-2.1 20